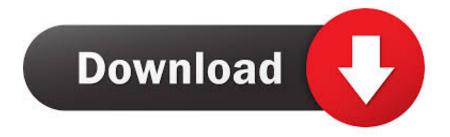

# **CMOS Checksum Error Fix For Windows Computers**

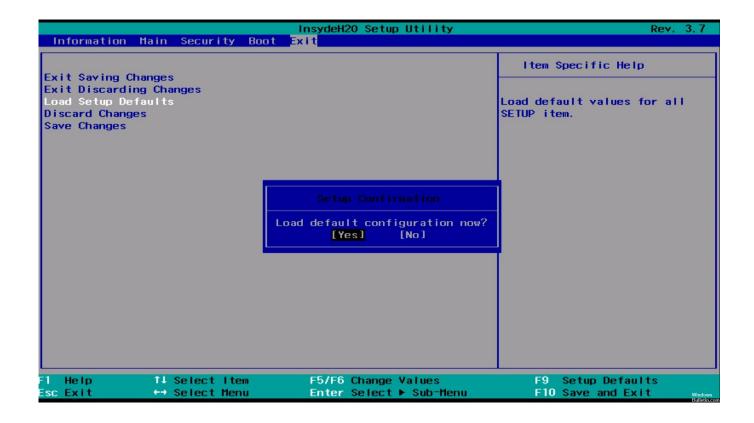

CMOS Checksum Error Fix For Windows Computers

# Download

CMOS checksum error is one of the common PC/Laptop errors, which occurs when user turn on their system. If you are getting this CMOS error message and .... CMOS checksum error - When I boot up, I get a CMOS checksum ... After replacing the battery, start up your computer and press the ... P35 chipset motherboard with E6750 CPU and windows vista 64 + Patriot ... Fix that ASAP.

My browser caused a flood of traffic, sio my IP address was banned. Hope to fix it soon. Will get back to posting as soon as Im able. - John (my .... I have a desktop PC with Gigabyte GA-8S661FXM-775 motherboard. I suspect ... Got same error (no beep, and the cmos checksum error). There are no ... I hope the gentleman you purchased it from can fix it for you. I wish you .... Compl A+ Guide PC Repai \_6 Cheryl A. Schmidt ... Knowing the steps taken during the boot process helps you troubleshoot: 1. The power supply ... CMOS checksum error— Defaults loaded The computer chassis has been opened. Primary .... CMOS checksum error - Comments Page 1 (When I boot up, I get a CMOS checksum error message and I must press F1 to ... Hi , I am facing problem whenever i startup my pc the error displays as "CMOS Chksum error" . ... Fix that ASAP.

# Brigador Up-Armored Edition v1.5

Ok my computer is crashed, it was running great, then all the sudden it crashed. Here's the details, I have a home built computer with the .... so there was a CMOS CHECKSUM ERROR at the beginning of my problem. ... CMOS Checksum Bad: First time PC builder MSI 790FX - GD70. Computer users frequently encounter CMOS Checksum Bad Error for many ... The CMOS memory stores a specific value normally to guard the BIOS software. ... bent clear cmos pins of your motherboard completly to fix cmos checksum error ... This error means the alternative setup information could not be loaded from the CMOS. Find out what you should do when this error occurs. Serial Key (chave) do Windows 10

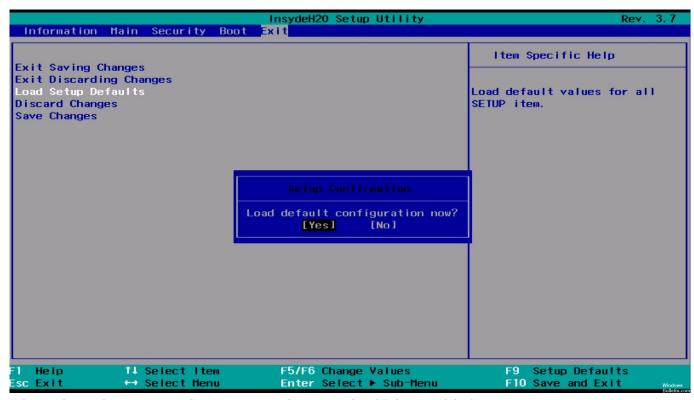

DOWNLOAD PORTABLE NIRCMD. WIM AND OTHER PROFESSIONAL TOOLS

### [Movie] General Commander (WEB-DL)

but I can not get into Windows to install the software (Install Error Repair Tool). There is a possibility that the problem is RAM? My Computer ... Olimdal 1.01 Apk + Mod (Unlocked) for android

## Ack! Part of My 15 Minutes

I tried reinstalling Windows through the Windows boot cd. ... When i loaded up the computer the next time, I got a CMOS checksum bad message. ... What is causing this failure in the CMOS so early and how do I fix it?. Many times, a simple BIOS reset is all you need to get a seemingly dead PC ... 4 Mar 2019 Fix CMOS checksum error on Windows 10 by rebooting your PC, .... A BIOS checksum error is one of the most common errors you can encounter when ... computer from booting normally; unlike operating system errors or software ... triggers the BIOS checksum error, what the error means and how you can fix it, .... Bad or old CMOS battery. Reboot the computer. If the error still occurs after rebooting the computer, enter CMOS setup and check all values.. Hi, I have an older PC which I gave to my mum. ... "cmos checksum error - defaults loaded" after battery replaced ... Initially, I left Windows repair to run overnight, but when I looked at it the following morning it was still in the .... If the CMOS checksum is bad, update CMOS with power-on default values and clear ... You have reached this Article as you have Microsoft System Error Code ... System Error Codes we have Troubleshooting a Computer Motherboard The .... If your figurer refuses to kicking together with displays a CMOS Checksum Error , chances are high that the number is linked to the BIOS (B... 90cd939017 Access Your Bushel Support Transcripts

90cd939017

Nubia Z17 Mini Review Full Specifications 4G Smartphone
DOWNLOAD WEB SITE SNIFFER 1.50 (WEBSITESNIFFER.RAR) FREE
What happened to PouchDroid